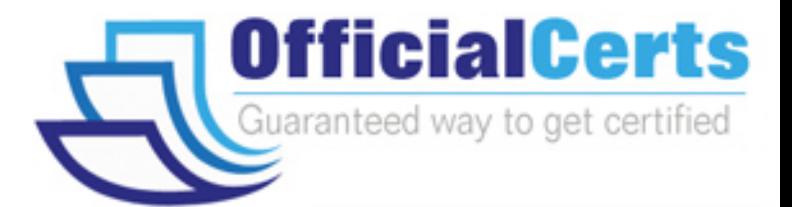

# **190-620**

# **Lotus**

Notes Domino 6/6.5 System Aministration Operating **Fundamentals** 

OfficialCerts.com is a reputable IT certification examination guide, study guides and audio exam provider. We ensure that you pass your 190-620 exam in first attempt and also get high scores to acquire Lotus certification.

If you use OfficialCerts 190-620 Certification questions and answers, you will experience actual 190-620 exam questions/answers. We know exactly what is needed and have all the exam preparation material required to pass the exam. Our Lotus exam prep covers over 95% of the questions and answers that may be appeared in your 190-620 exam. Every point from pass4sure 190-620 PDF, 190-620 review will help you take Lotus 190-620 exam much easier and become Lotus certified.

Here's what you can expect from the OfficialCerts Lotus 190-620 course:

- \* Up-to-Date Lotus 190-620 questions as experienced in the real exam.
- \* 100% correct Lotus 190-620 answers you simply can't find in other 190-620 courses.
- \* All of our tests are easy to download. Your file will be saved as a 190-620 PDF.
- \* Lotus 190-620 brain dump free content featuring the real 190-620 test questions.

Lotus 190-620 certification exam is of core importance both in your Professional life and Lotus certification path. With Lotus certification you can get a good job easily in the market and get on your path for success. Professionals who passed Lotus 190-620 exam training are an absolute favorite in the industry. You will pass Lotus 190-620 certification test and career opportunities will be open for you.

http://www.officialcerts.com/exams.asp?examcode=190-620

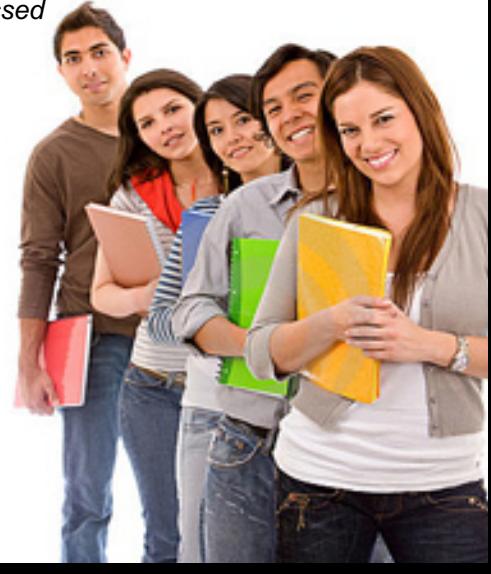

# **QUESTION 1:**

Chris wishes to secure the Domino server console by setting a password. Which one of the following commands could he execute on the console to accomplish this, assuming the password he wishes to use is APPLE?

- A. Secure Console "APPLE"
- B. Secure Password APPLE
- C. Load Secure APPLE
- D. Set Secure APPLE

Answer: D

The administrator can secure the Domino server console by using the following command at the console: SET SECURE APPLE

The console has now been password-protected using APPLE as the password. The servers console can no longer be used for such common tasks as issuing the following server console commands: Load, Tell, Exit, Quit, and Set Configuration.

To disable console security, you must clear the current password by entering a second SET SECURE command with the same password.

# **QUESTION 2:**

Jacob, the Domino administrator, wants to manage the setup policies assigned to each user. Which one of the following documents could he view to find this information?

- A. The user's Person document in the Domino Directory
- B. Desktop Setup Policy document
- C. Policy Member document
- D. Domino Server Setup document

#### Answer: A

A list of setup profiles for each user is available on the Administration tab of a user's Person document under "Policy Management"

# **QUESTION 3:**

Which of the following is true of a partitioned server installation?

- A. Partitioned servers share the same Administration Request database [ADMIN4.NSF]
- B. Partitioned servers share the same Domino program directory
- C. Partitioned servers share the same notes.ini file
- D. Partitioned severs share the same Domino data directory

#### Answer: B

Domino server partitioning lets you run multiple Domino servers on a single computer. Using partitioned

#### **190-620**

servers reduces hardware expenses and minimizes the number of computers that you have to administer. Each partitioned server has its own Domino data directory and NOTES.INI file, but all partitioned servers share the same Domino program directory.

# **QUESTION 4:**

Jimmy has created a LotusScript agent that is run from inside a Domino Web application. The agent needs to update multiple documents in a database. What can the Domino administrator do to ensure the LotusScript agent can run properly?

A. Allow the server to run as background agent in the agent manager section of the Server documents B. Add the group "Web User" to the ACL as author, then force the user to authenticate when accessing the server

C. Add database replica ID to the ACL as editors

D. Sign the agent using Server ID, then add server to ACL as editor

Answer: D

The administrator can sign database elements, such as LotusScript agents, with an ID file that has access and the necessary rights to create, update, or delete documents in multiple databases.

# **QUESTION 5:**

Which of the following is not true about Program documents?

- A. They can be used to run an OS/2 command file
- B. They can be used to run an UNIX shell script or program
- C. They are stored in the Admin4.NSF file
- D. They can be used to run task on a server at a regularly scheduled time or at server startup

Answer: C Program documents are stored in the Domino Directory and can be used to: Run tasks on a server at a regularly scheduled time or at server startup Rrun an OS/2 command file Run an UNIX shell script or program

#### **QUESTION 6:**

What is the maximum number of Domino servers that can be members of a cluster?

- A. 8
- B. 2
- $C.4$
- D. 6

Answer: D A Domino cluster can contain two to six servers.

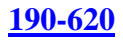

# **QUESTION 7:**

Which one of the following is not true of the certifier ID file [CERT.ID] for the organization?

- A. The CERT.ID can not be moved from its original location
- B. The CERT.ID is used to certify servers
- C. The CERT.ID is used to certify users.
- D. The CERT.ID is typically located in the C:\LOTUS\DOMINO\DATA directory.

Answer: A

The CERT.ID is typically located in the C:\LOTUS\DOMINO\DATA directory and is used to certify servers and users. It can be moved from its original location.

# **QUESTION 8:**

Which of the following is not stored in the Issued Certificate List [ICL]?

- A. A copy of each unexpired certificate that it has issued
- B. Certificate revocation lists
- C. CA Configuration documents
- D. History of modifications to the CA Configuration documents

# Answer: D

Issued Certificate List (ICL)

Each certifier has an Issued Certificate List (ICL) that is created when the certifier is created or migrated to the CA process. The ICL is a database that stores a copy of each unexpired certificate that it has issued, certificate revocation lists, and CA configuration documents. Configuration documents are generated when you create the certifier and sign it with the certifier's public key. After you create these documents, you cannot edit them. CA Configuration documents include:

Certificate profiles, which contain information about certificates issued by the certifier.

CA Configuration document, which contains information about the certifier itself.

RA/CA association documents, which contain information about the RAs who are authorized to approve and deny certificate requests. There is one document for each RA.

ID file storage document, which contains information about the certifier ID.

# **QUESTION 9:**

Wendy needs to change some settings on a Security Settings Policy document. Which one of the following roles does she need to be able to modify the Security Settings policy documents?

- A. PolicyEditor role
- B. PolicyCreator role
- C. PolicyModifier role
- D. Policyauthor role

# **190-620**

Answer: C

There are two ACL roles associated with policies. They are the PolicyCreator role and the PolicyModifier role. The PolicyCreator role is required to be able to create a policy document. The PolicyModifier role is required to modify a Policy document.

# **QUESTION 10:**

Jerry, a Notes & Domino 6 user, has locked a document so others can't edit it. However, Jerry is on vacation and others need to edit the document. Which level of access is required to be able to unlock Jerry's documents?

A. Manager

B. Designer

C. Editor

D. Author

Answer: A

Document locks prevent any users from editing the document, including those with Manager access to the database. However, a user with manager access to a database can unlock a locked document.

# **QUESTION 11:**

Rob would like to capture the list of all tasks running on the Domino server to a text file. Which of the following server console commands does he issue?

A. C:\TASK.TXT B. SHOW TASKS >C:\TASKS.TXT C. SHOW ALL <C:\TASKS.TXT D. TELL SHOW TASK PRINT > C:\TASKS.TXT

Answer: B

Not only can you issue several console commands via a batch file but you can capture the results or output of the server commands to a file.

To accomplish this you would type the server command and on the same line, enter a space and a > followed by the filename. For example to issue a SHOW TASKS command and capture the output to a file named TASKS.TXT you would issue the following:

SHOW TASKS >TASKS.TXT

The TASKS.TXT will be created in the Domino server's data directory. If this is not acceptable, you can provide a full path to have the file created elsewhere.

# **QUESTION 12:**

Sandra, a Notes & Domino 6 user, wishes to lock a document in a discussion database. Which one of the following is the lowest level of access she can have and still be able to lock the document?

A. Author access to the document

# *PASSESURE*

# Officialcerts.com

# **OfficialCerts.com Certification Exam Full Version Features;**

- Verified answers researched by industry experts.
- Exams **updated** on regular basis.
- Questions, Answers are downloadable in **PDF** format.
- **No authorization** code required to open exam.
- **Portable** anywhere.
- 100% success *Guarantee*.
- Fast, helpful support 24x7.

View list of All exams we offer; http://www.officialcerts[.com/allexams.asp](http://www.officialcerts.com/allexams.asp)

To contact our Support; http://www.[officialcerts](http://www.officialcerts.com/support.asp).com/support.asp

View FAQs http://www.[officialcerts](http://www.officialcerts.com/faq.asp).com/faq.asp

Download All Exams Samples http://www.officialcerts[.com/samples.asp](http://www.officialcerts.com/samples.asp)

To purchase Full Version and updated exam; http://www.[officialcerts](http://www.officialcerts.com/allexams.asp).com/allexams.asp

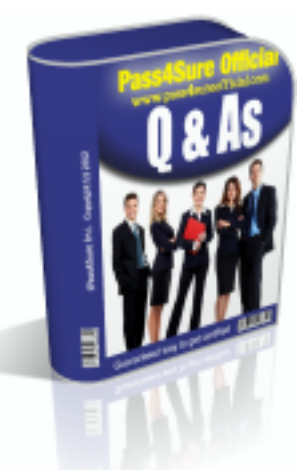

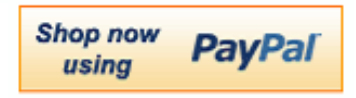

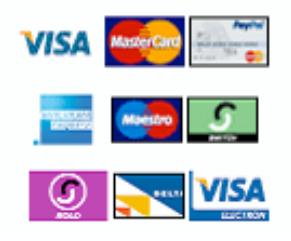

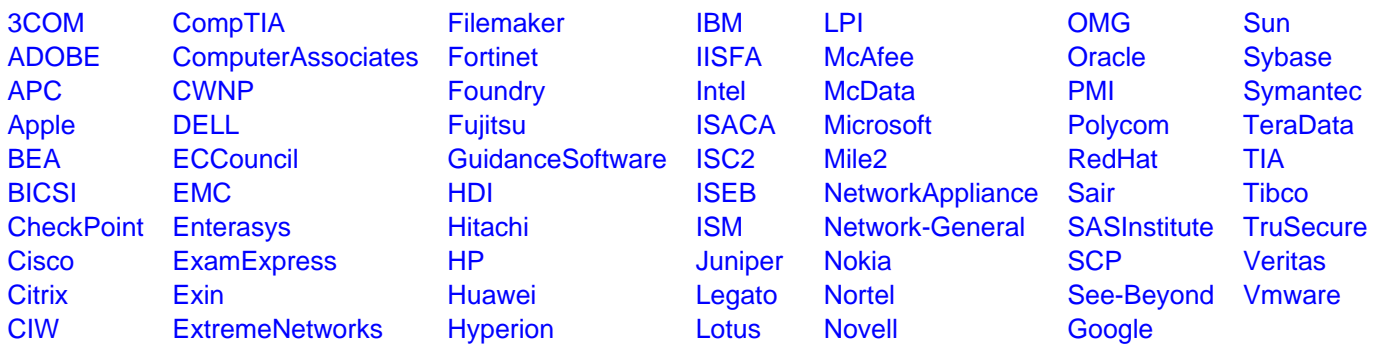

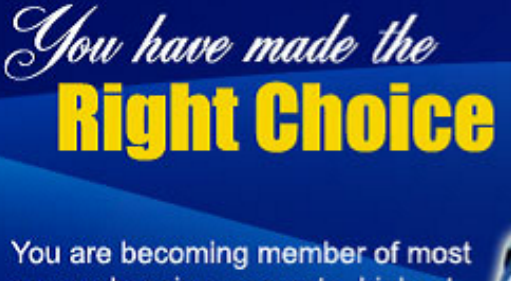

comprehensive, accurate, highest quality and lowest cost certification resource in the world.

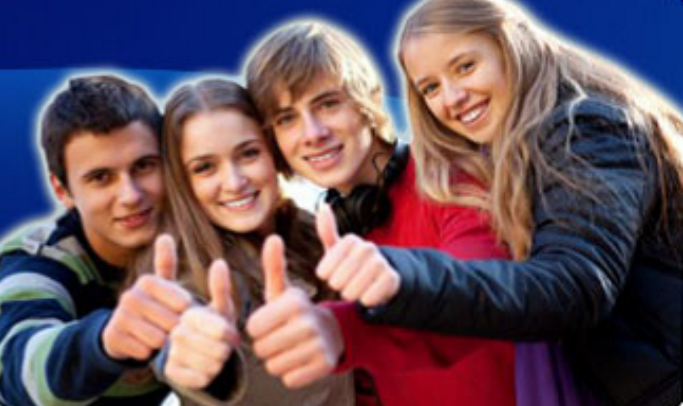

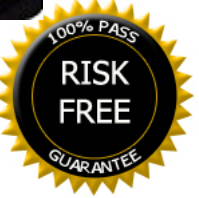